# **NRC-CNRC**

GWS prototypes: UWS-1.1 VOSpace-2.1 VOSI-tables-1.1

**Patrick Dowler 2015-06-15**

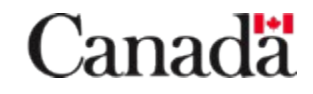

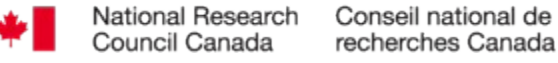

# UWS-1.1 Job Listing

- recently added support for job listing with filtering
	- used to always respond with a 403 (Forbidden)
	- anonymous listing still Forbidden
	- used in TAP and VOSpace
	- implementation is straightforward
	- we can only allow a user to see their own jobs privacy!
- have not implemented AFTER
	- example timestamp value has a trailing Z; convention across the VO is that this should be UTC with no timezone indicator
- have not implemented LAST

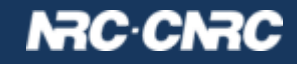

## UWS-1.1 Blocking

- added support for blocking via WAIT parameter
	- currently only block on phase change
	- there is a maximum blocking time before request will return even if job did not change
	- WAIT with no value waits for the maximum (~60 sec)
	- did not implement special WAIT=0, seems unnecessary for spec to bother with this
	- as an implementation detail, we have multiple load-balanced web servers (stateless) so "cannot" guarantee that *blocked* gets signals from *job executor*...
	- so: just simple escalating polling on server side

# N3C·CI

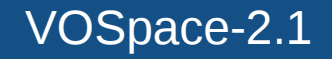

- added support to accept documents using 2.0 and 2.1 schema (nodes and transfers)
- nodes resource still emitting 2.0 documents
- changes are extra input details in transfer negotiation
	- specify securityMethod with each protocol
	- specify params that describe the transfer: content-length for pushToVoSpace

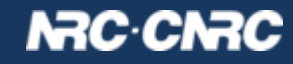

<vos:transfer xmlns:vos="http://www.ivoa.net/xml/VOSpace/v2.1"> <vos:target>vos://cadc.nrc.ca~vospace/pdowler/stuff.txt</vos:target>

<vos:direction>pushToVoSpace</vos:direction>

<vos:protocol uri="ivo://ivoa.net/vospace/core#httpsput">

<vos:securityMethod uri="ivo://ivoa.net/sso#tls-with-certficate" />

</vos:protocol>

```
 <vos:keepBytes>true</vos:keepBytes>
```
<vos:param uri="ivo://ivoa.net/vospace/core#length">122079

</vos:param>

</vos:transfer>

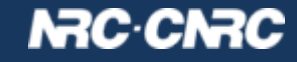

#### VOSpace-2.1 Transfer Negotiation

- clients should probably ask for all combinations of protocol and securityMethod they are willing/able to perform – including anonymous!
	- our distributed storage uses special transfer web service running at remote storage sites
	- these services cannot perform authorization check
	- we generate pre-authorized URLs that can be validated
	- result: for transfers we only actually support

# – HTTP

– HTTPS with ivo://ivoa.net/sso#tls-with-certficate

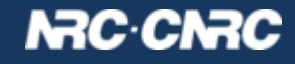

#### VOSpace-2.1 Transfer Negotiation

- classic transfer negotiation involves an incoming and outgoing XML document
	- service can tell which version the client is speaking and respond with same (old 2.0 clients still work)
- shortcut param-based transfer
	- don't know what version the client expects
	- could respond with 2.0 if they don't specify securityMethod??
	- not yet fully implemented: we already operated with default behaviour of REQUEST=redirect – changing would break clients so software release coordination needed

# N3C·CN

#### VOSI-tables-1.1

- design goal was to define a RESTful resource tree since VOSI-tables is a simple hierarchy
	- /tables returns a <tableset>
	- /tables/\$schema\_name returns a <schema>
	- /tables/\$schema\_name/\$table\_name returns a <table>
- VOSI-tables xsd simply defines which elements from imported VODataService can be root element : it grows from 2 lines to 4!

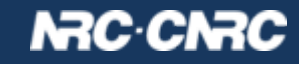

<xsd:import namespace="http://www.ivoa.net/xml/VODataService/v1.1" schemaLocation="http://www.ivoa.net/xml/VODataService/v1.1" />

<xsd:element name="tableset" type="vs:TableSet" />

 <!-- prototype root element for a single schema document --> <xsd:element name="schema" type="vs:TableSchema" />

 <!-- prototype root element for a single table document --> <xsd:element name="table" type="vs:Table" />

# N3C CN3

## VOSI-tables-1.1

- compatibility goal: /tables should behave as in 1.0
- scalability goal: reduce the amount of output so it is manageable
- use optional parameters to limit depth of document
	- **detail=schema** to get <schema> but no <table>
	- **detail=table** to get <table> but no <column>
	- **/tables?detail=schema** (depth 1)
	- **/tables/tap\_schema?detail=tables** (depth 1)
	- **/tables?detail=table** (depth 2 everything but the columns)
		- single detail=min would probably suffice

# **NRC CNRC**

## VOSI-tables-1.1

- compatibility goal: /tables should behave as in 1.0
	- for services where this isn't feasible: 403 (Forbidden)?
- scalability goal: reduce the amount of output so it is manageable
	- REST + detail param solves this **if** content is organised such that individual <schema> are manageable
	- managable is quite large as <schema> and <table> don't contain much content (sans columns)
	- if organisation isn't enough, then: pagination
	- $-$  if you want to query, then: tap schema

# **NRC CNRC**